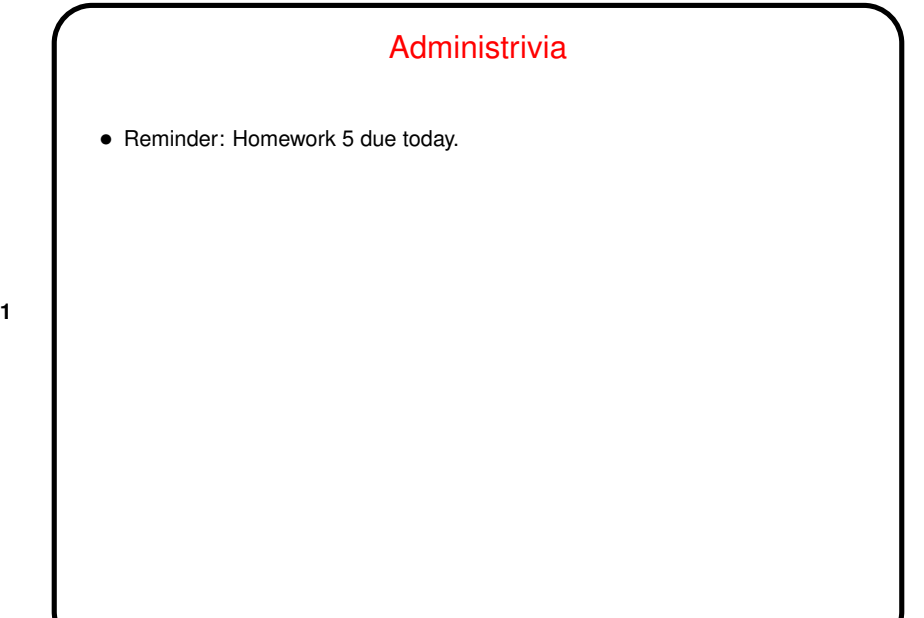

**Slide 1**

**Slide 2**

## Minute Essay From Last Lecture  $\bullet$  No one's using make. Some people are using  $\texttt{gcc -Wall}$  consistently and finding it useful. Others sometimes forget or use it only if code doesn't work. • Since with loops it's often useful to also compile with  $-$ std=c99, it may be time to switch to using make ...

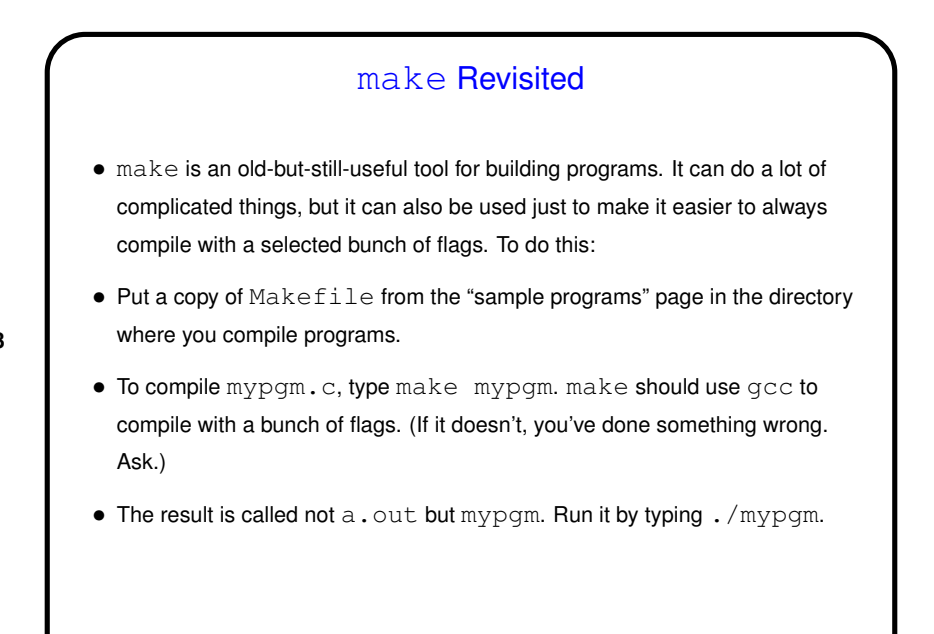

**Slide 3**

**Slide 4**

## vim Tips • You may have discovered already that if you don't know/remember many of the keyboard shortcuts (and vim is pretty much *all* keyboard shortcuts) it's painful to use  $v$ im. I like text-based editors for this class because they're easy to use remotely. There are others that may be easier to get started with, but . . . • I think  $v$ im is a good editor for writing code: It does syntax highlighting of code in any language it "knows about" as well as automatic indentation. (Tidy up indentation by typing  $==$  on a line.) It also shows matching parentheses/braces, and if you put the cursor on one of those and press % it takes you to the match — or indicates there isn't one. Helpful! • If you have trouble remembering, try a "cheat sheet" of commands you want to remember.

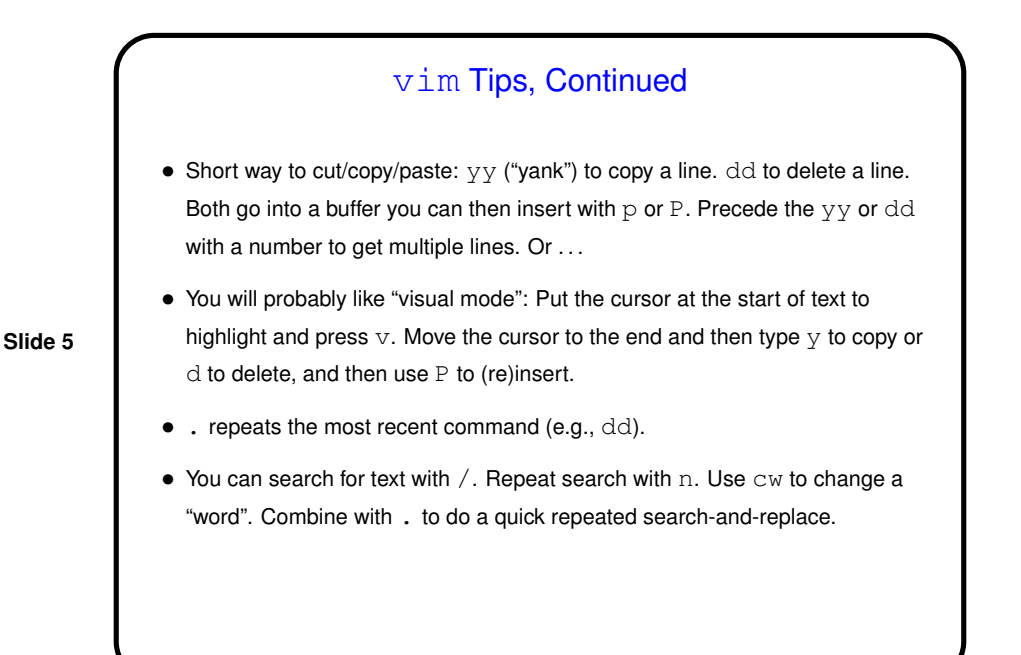

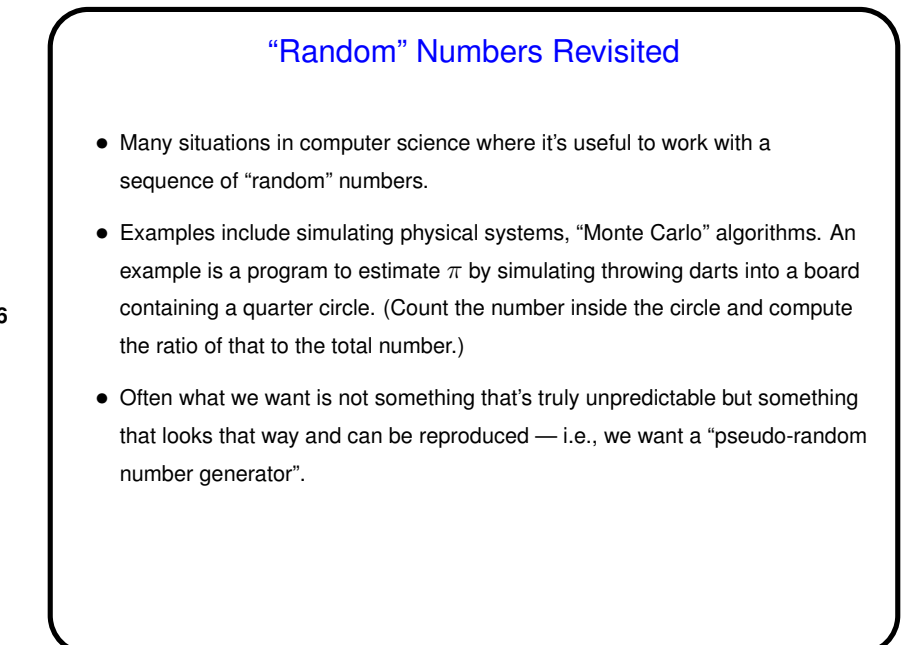

**Slide 6**

## Pseudo-Random Number Generators in C

• C library includes functions srand(), rand(). srand() uses a "seed" to initialize some behind-the-scenes variables, after which you call  $\text{rand}$  () repeatedly to generate a sequence of "random" numbers. If you do this more than once with the same seed you get the same sequence; using different values of the seed gives different sequences.

**Slide 7**

• (Example — Monte Carlo method for estimating  $\pi$ .)

## Character Data

- $\bullet$  As mentioned previously, in C we can represent characters as type char.
- Simplest way to input/output a single character is with getchar and putchar. Note that getchar returns an int; this is so there can be a "special" value EOF for "end of file". (For input from a terminal, signal with something system-dependent, control-D on Linux machines.)
- $\bullet$  Functions in  $ct$ ype. h classify characters as alphabetic, digits, etc. Functions toupper() and tolower() do what their names suggest.

**Slide 8**

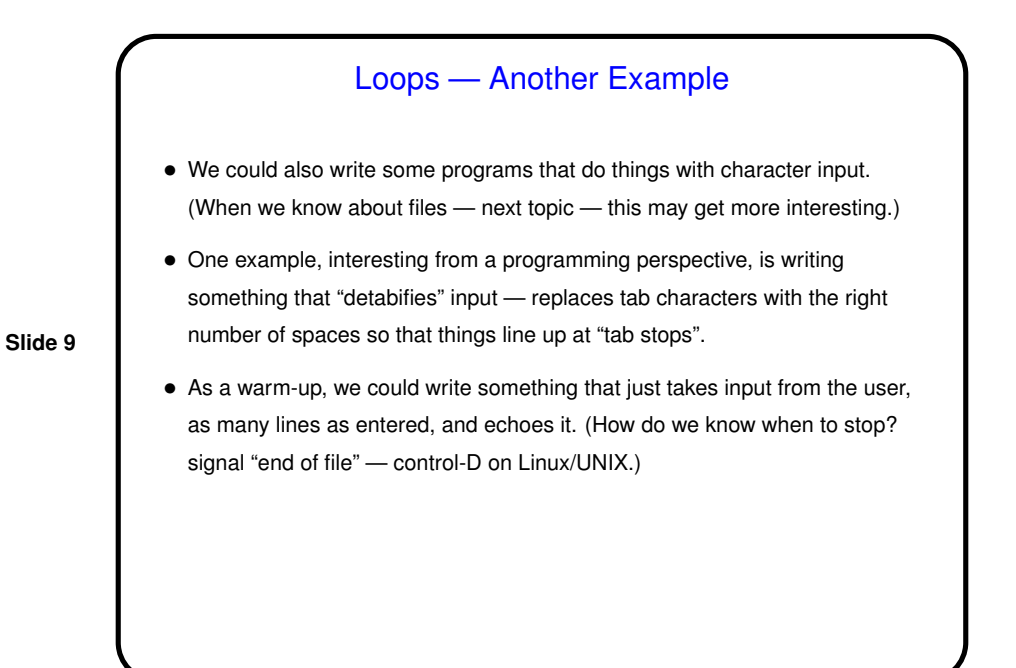

**Slide 10** Minute Essay • None — quiz.